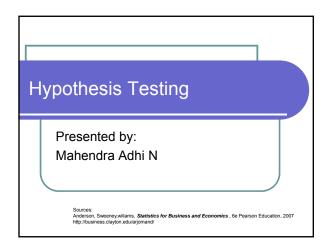

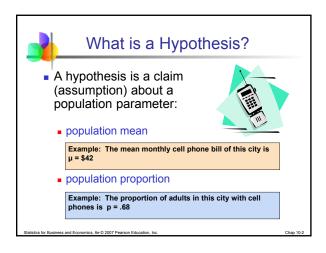

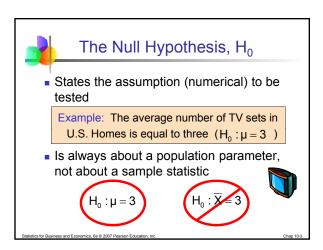

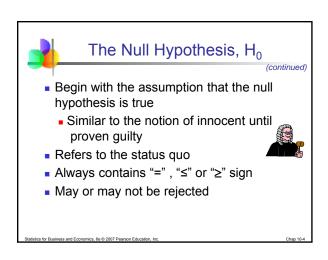

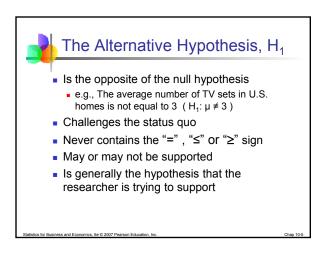

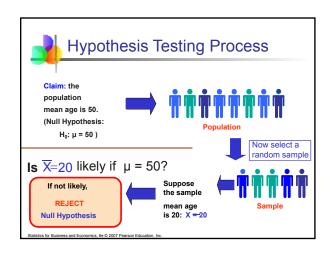

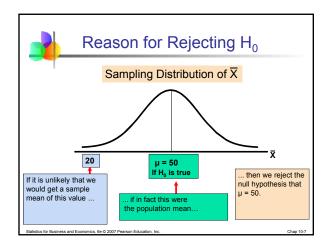

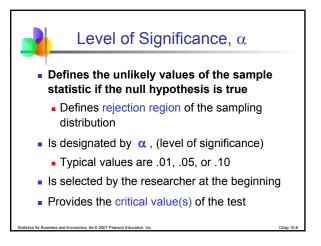

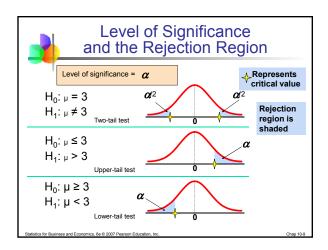

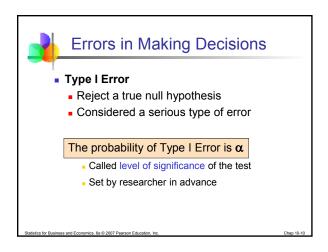

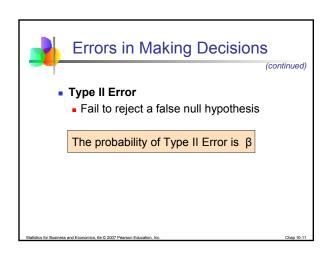

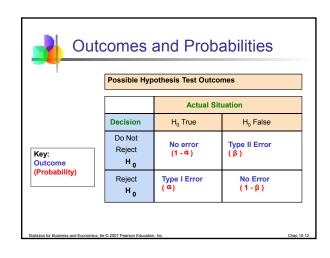

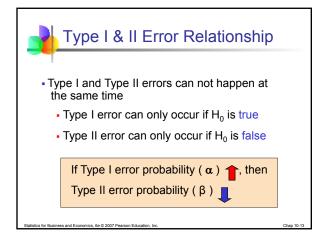

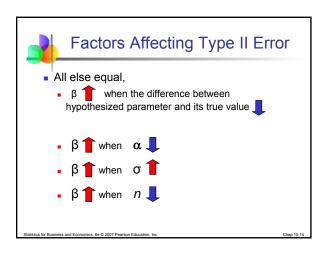

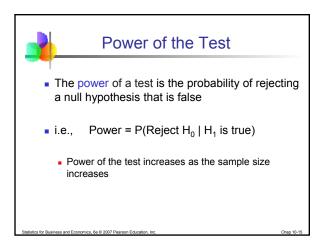

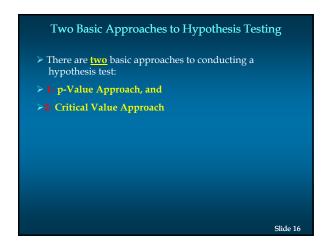

1- p-Value Approach to One-Tailed Hypothesis Testing
 ■ In order to accept or reject the null hypothesis the p-value is computed using the test statistic --Actual Z value.
 ■ Reject H<sub>0</sub> if the p-value ≤ α
 ■ Do not reject (accept) H<sub>0</sub> if the p-value > α

```
2- Critical Value Approach
One-Tailed Hypothesis Testing
■ Use the Z table to find the critical Z value, and
■ Use the equation to find the actual Z-Z statistics.
■ The rejection rule is:

• Lower tail: Reject H₀ if Actual z ≤ Critical -z₀
• Upper tail: Reject H₀ if Actual z ≥ Critical z₀
In other words, if the actual Z (Z statistics) is in the rejection region, then reject the null hypothesis.

Equation for finding the actual Z value:
2 - μ
Slide 18
```

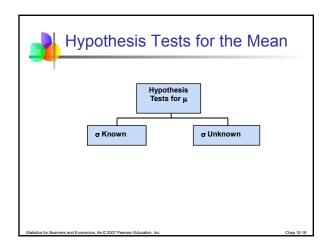

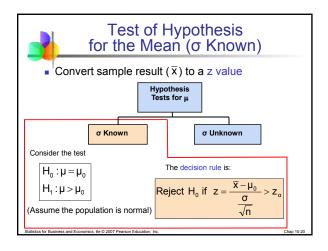

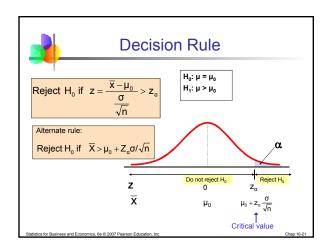

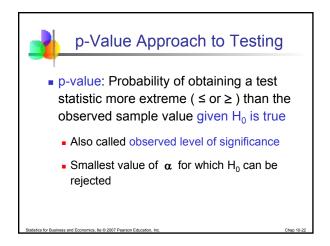

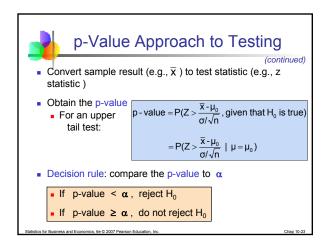

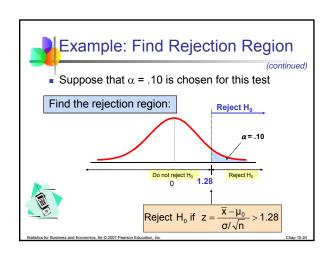

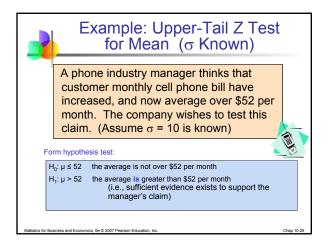

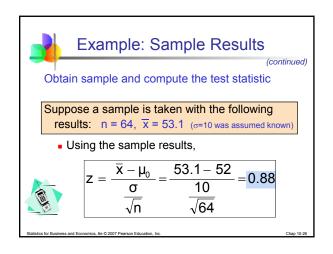

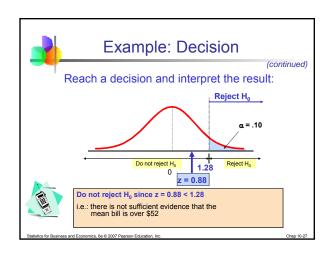

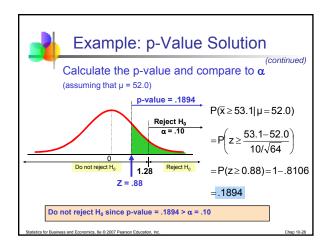

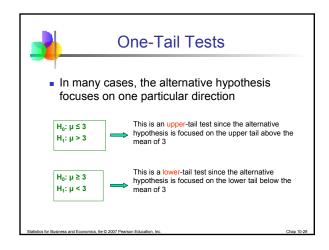

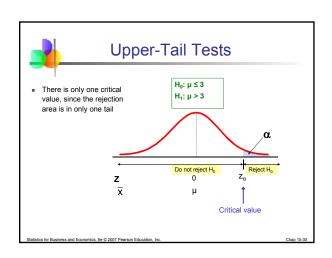

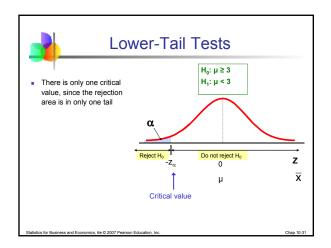

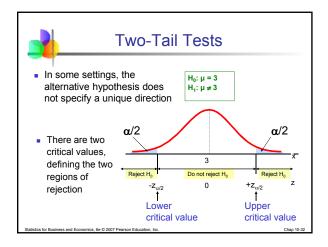

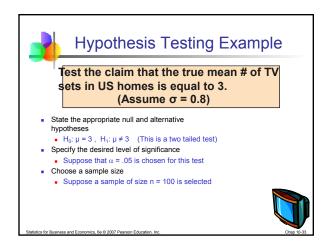

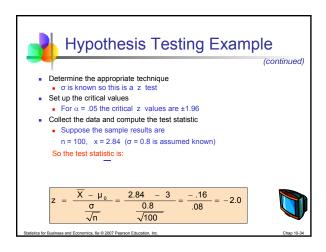

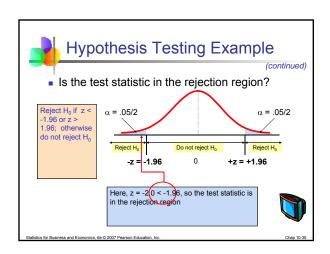

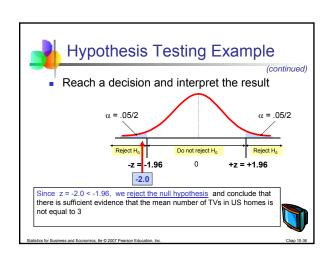

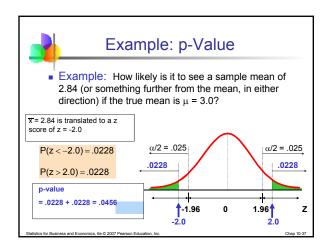

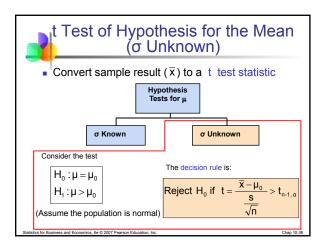

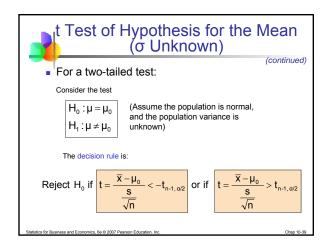

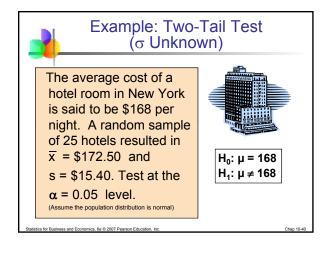

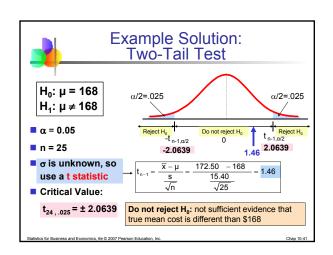

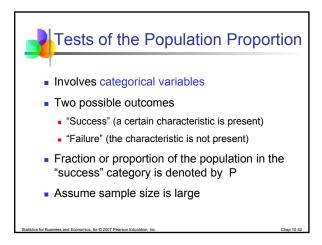

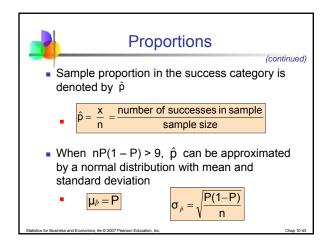

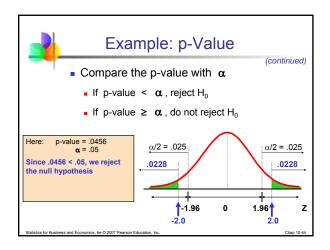

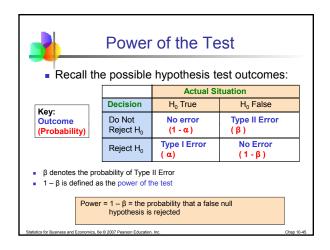

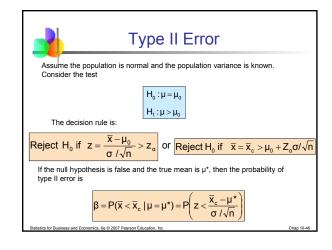

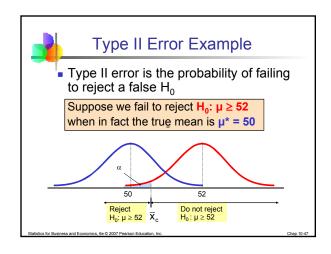

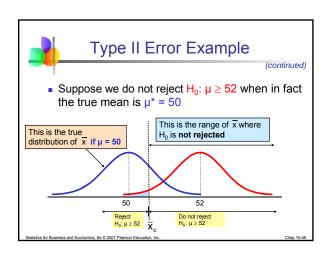

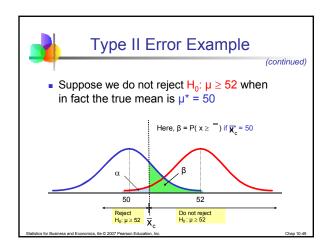

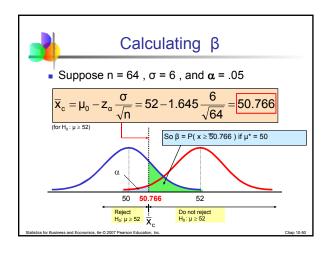

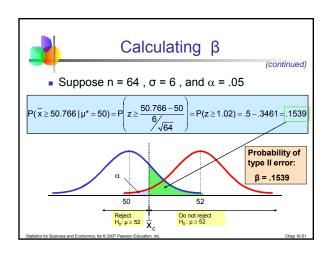

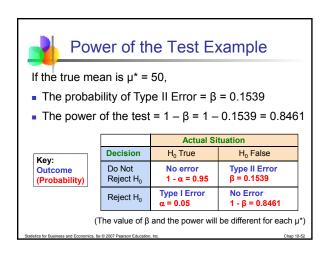

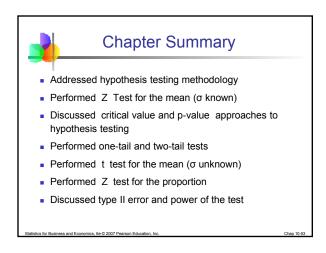

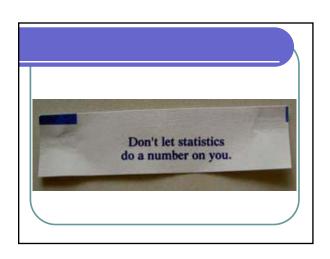